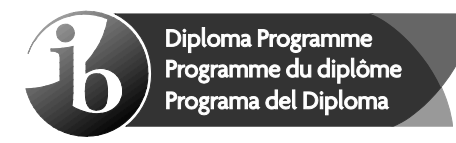

© International Baccalaureate Organization 2022

All rights reserved. No part of this product may be reproduced in any form or by any electronic or mechanical means, including information storage and retrieval systems, without the prior written permission from the IB. Additionally, the license tied with this product prohibits use of any selected files or extracts from this product. Use by third parties, including but not limited to publishers, private teachers, tutoring or study services, preparatory schools, vendors operating curriculum mapping services or teacher resource digital platforms and app developers, whether fee-covered or not, is prohibited and is a criminal offense.

More information on how to request written permission in the form of a license can be obtained from https://ibo.org/become-an-ib-school/ib-publishing/licensing/applying-for-alicense/.

© Organisation du Baccalauréat International 2022

Tous droits réservés. Aucune partie de ce produit ne peut être reproduite sous quelque forme ni par quelque moyen que ce soit, électronique ou mécanique, y compris des systèmes de stockage et de récupération d'informations, sans l'autorisation écrite préalable de l'IB. De plus, la licence associée à ce produit interdit toute utilisation de tout fichier ou extrait sélectionné dans ce produit. L'utilisation par des tiers, y compris, sans toutefois s'y limiter, des éditeurs, des professeurs particuliers, des services de tutorat ou d'aide aux études, des établissements de préparation à l'enseignement supérieur, des fournisseurs de services de planification des programmes d'études, des gestionnaires de plateformes pédagogiques en ligne, et des développeurs d'applications, moyennant paiement ou non, est interdite et constitue une infraction pénale.

Pour plus d'informations sur la procédure à suivre pour obtenir une autorisation écrite sous la forme d'une licence, rendez-vous à l'adresse https://ibo.org/become-an-ib-school/ ib-publishing/licensing/applying-for-a-license/.

© Organización del Bachillerato Internacional, 2022

Todos los derechos reservados. No se podrá reproducir ninguna parte de este producto de ninguna forma ni por ningún medio electrónico o mecánico, incluidos los sistemas de almacenamiento y recuperación de información, sin la previa autorización por escrito del IB. Además, la licencia vinculada a este producto prohíbe el uso de todo archivo o fragmento seleccionado de este producto. El uso por parte de terceros —lo que incluye, a título enunciativo, editoriales, profesores particulares, servicios de apoyo académico o ayuda para el estudio, colegios preparatorios, desarrolladores de aplicaciones y entidades que presten servicios de planificación curricular u ofrezcan recursos para docentes mediante plataformas digitales—, ya sea incluido en tasas o no, está prohibido y constituye un delito.

En este enlace encontrará más información sobre cómo solicitar una autorización por escrito en forma de licencia: https://ibo.org/become-an-ib-school/ib-publishing/licensing/ applying-for-a-license/.

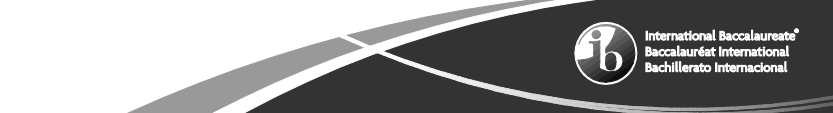

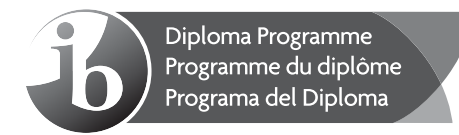

**Informática Nivel Medio Prueba 1**

Jueves 5 de mayo de 2022 (tarde)

1 hora 30 minutos

#### **Instrucciones para los alumnos**

- No abra esta prueba hasta que se lo autoricen.
- Sección A: conteste todas las preguntas.
- Sección B: conteste todas las preguntas.
- y La puntuación máxima para esta prueba es **[70 puntos]**.

5 páginas

© International Baccalaureate Organization 2022 2222 – 7024

Baccalauréa

## **Sección A**

### Conteste **todas** las preguntas

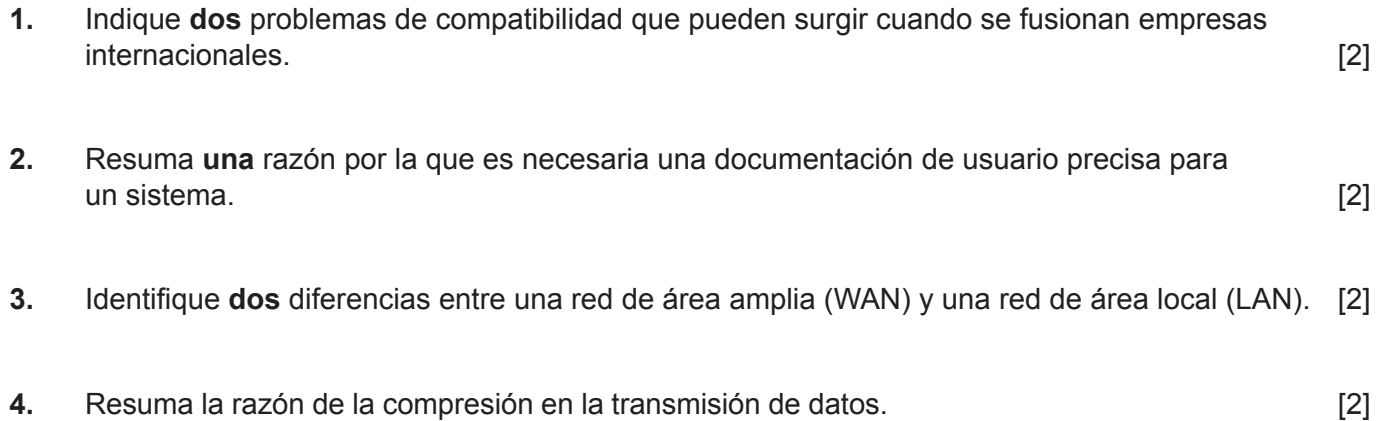

- **5.** Resuma la necesidad de un proceso de traducción del lenguaje de alto nivel al código máquina. [2]
- **6.** Dibuje la tabla de verdad del siguiente circuito lógico. [4]

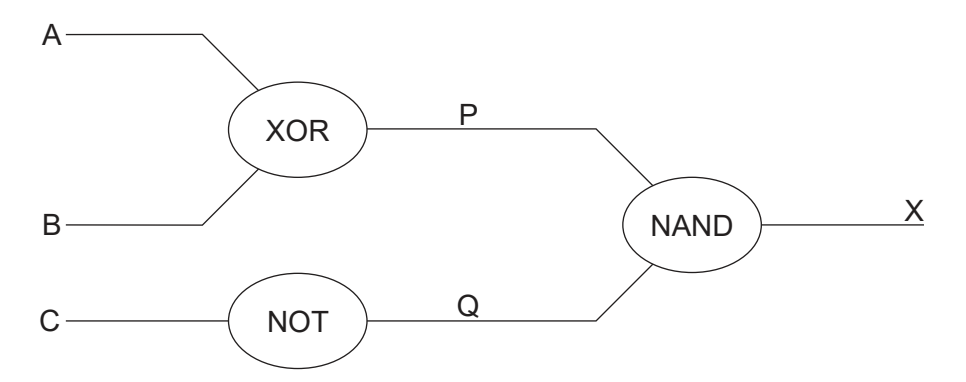

**7.** Calcule, mostrando su trabajo en cada caso:

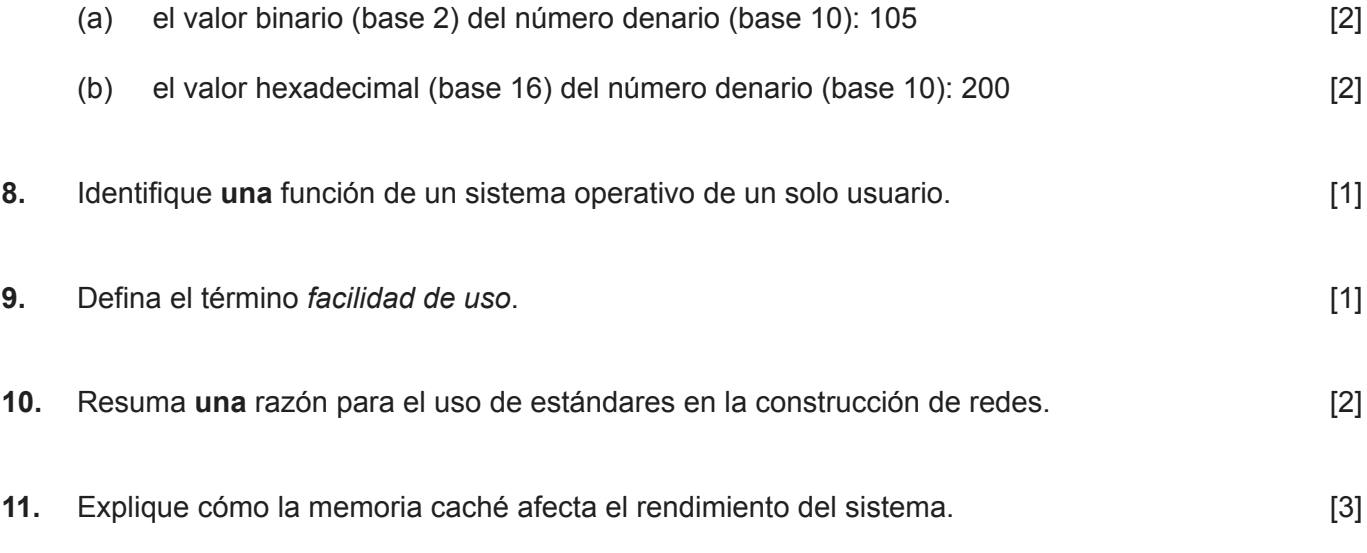

### **Sección B**

Conteste **todas** las preguntas.

**12.** El sistema informático de una empresa necesita ser actualizado.

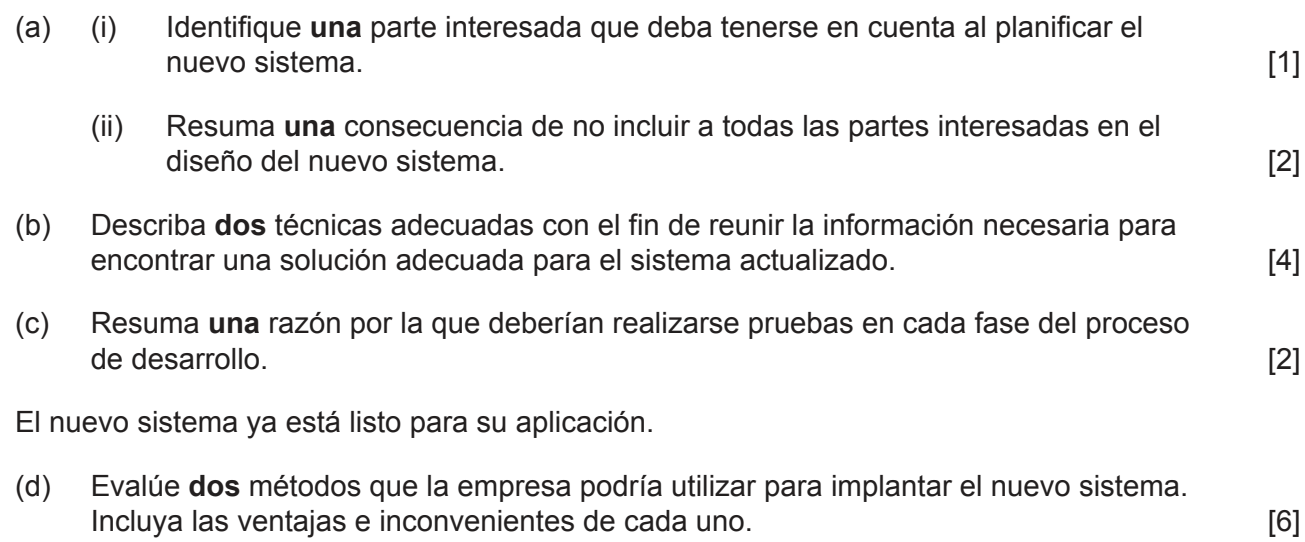

**13.** Un profesor quiere un programa sencillo para almacenar los nombres, los puntos y las calificaciones de los alumnos en un conjunto de tres matrices unidimensionales paralelas llamadas NOMBRE[], PUNTOS[] y CALIFICACIÓN[].

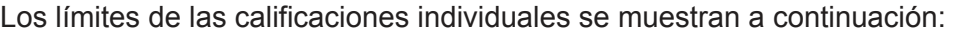

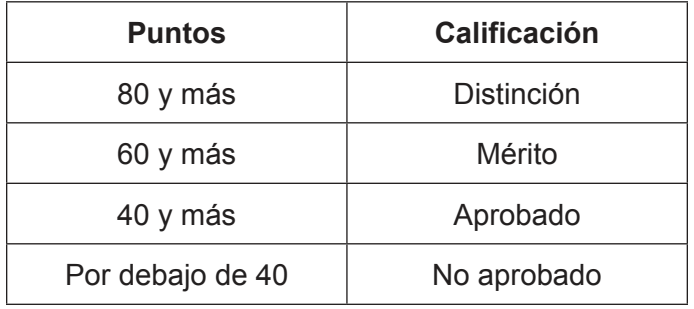

La clase tiene 30 alumnos.

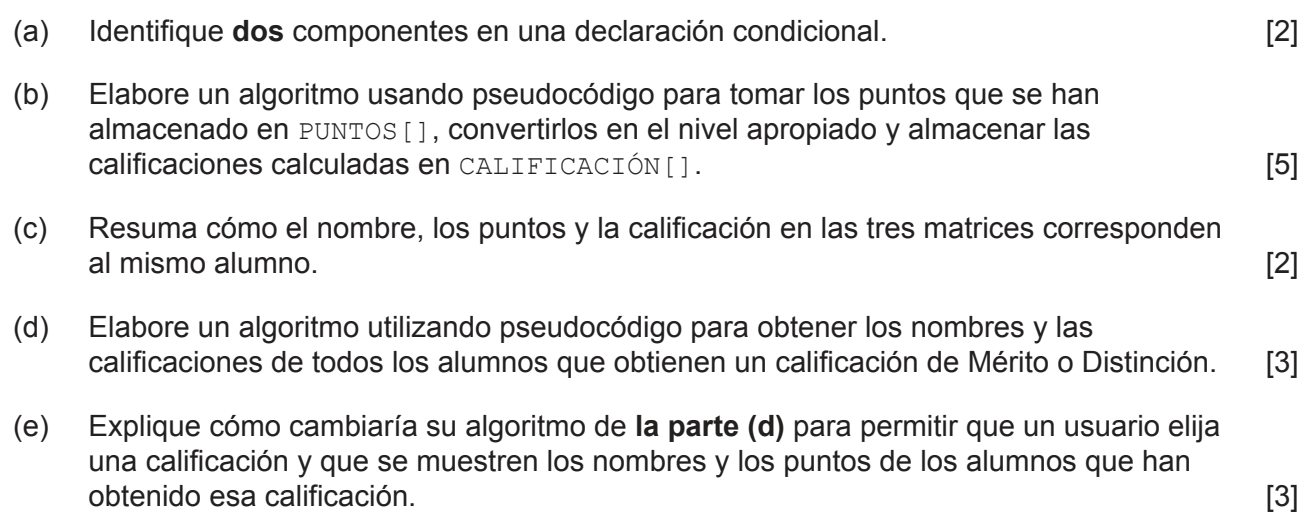

**14.** DATA ARR[] es una matriz unidimensional de 12 enteros.

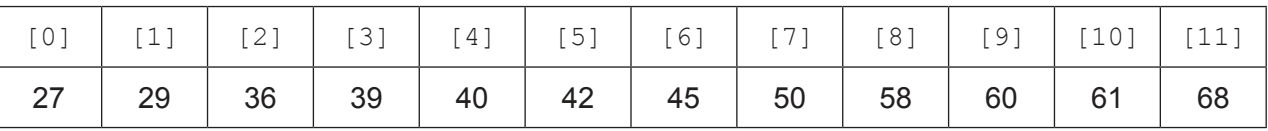

El **algoritmo 1** representa un método de búsqueda en la matriz DATA\_ARR[] para ver si contiene un valor específico.

#### **Algoritmo 1**

```
input TO_FIND
LIMIT = 11LOC = FALSEITERATE = 0loop while not LOC and ITERATE <= LIMIT
    if DATA ARR[ITERATE] = TO FIND then
        LOC = TRUE
     end if
    ITERATE = ITERATE + 1end loop
if LOC then
   output TO FIND, "está en la matriz"
else
   output TO FIND, "NO está en la matriz"
end if
```
(a) Copie y complete la tabla de seguimiento del **algoritmo 1** utilizando TO\_FIND = 39.

El primer valor de la primera fila ya está hecho para usted. [4]

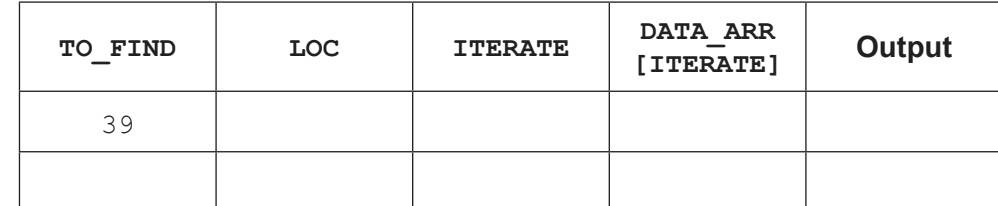

(b) Indique la constante utilizada en el **algoritmo 1**. [1]

# **(Esta pregunta continúa en la página siguiente)**

#### **(Pregunta 14: continuación)**

El **algoritmo 2** representa un método alternativo para buscar en la matriz DATA\_ARR[] para ver si contiene un valor específico.

#### **Algoritmo 2**

```
input TO_FIND
LOC = FALSELOW LIM = 0UP LIM = 11loop while LOW LIM \leq UP LIM and LOC = FALSE
    MDVAL = (LOW LIM + UP LIM) div 2if DATA ARR[MID_VAL] = TO_FIND then
            LOC = TRUE else
             if TO_FIND < DATA_ARR[MID_VAL] then
                UP LIM = MID VAL - 1 else
                LOW LIM = MID VAL + 1
             end if
         end if
end loop
if LOC = TRUE then
    output TO FIND, "está en la matriz"
else
    output TO FIND, "NO está en la matriz"
end if
```
(c) Copie y complete la tabla de seguimiento del **algoritmo 2** utilizando TO\_FIND = 50.

Los dos primeros valores de la primera fila se han completado por usted. [4]

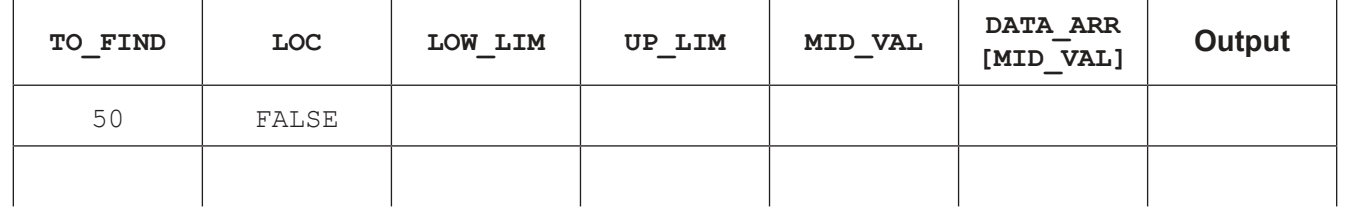

(d) Resuma por qué MID VAL no puede ser una constante. [1]

(e) Evalúe el uso de una búsqueda secuencial y una búsqueda binaria, incluyendo las ventajas y desventajas de cada una. [5]

#### **Referencias:**

**© Organización del Bachillerato Internacional, 2022**